24 June 2022

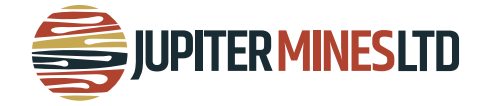

## **Jupiter Mines Limited**

**ASX:** JMS **ABN:** 51 105 991 740

**T:** +61 8 9346 5500 **W:** jupitermines.com **E:** investorrelations@ jupitermines.com

## **JUPITER MINES LIMITED 2022 ANNUAL GENERAL MEETING**

Dear Shareholder

Jupiter Mines Limited (**Jupiter** or the **Company**) will be holding its 2022 Annual General Meeting (**AGM**) on Tuesday 26 July at 3:30pm (AWST) at the Duxton Hotel, 1 St Georges Terrace, Perth, Western Australia.

Shareholders are also able to attend the AGM via live audio webcast by logging in at [https://meetings.linkgroup.com/JMS22, Shar](https://meetings.linkgroup.com/agm/JMS22)eholders will also be able to ask questions via telephone.

Further details are provided in the Notice of Annual General Meeting, including the Online User Guide, which can be viewed and downloaded at the following link: [https://www.jupitermines.com/2022NoticeofAGM.](https://www.jupitermines.com/2022NoticeofAGM)

Shareholders are encouraged to vote by proxy as set out in more detail in the attached proxy form. Proxy votes will be treated as final. All voting at the AGM will be conducted by poll. Shareholders are strongly urged to appoint the Chair of the AGM as their proxy. Shareholders can complete the proxy form to provide specific instructions on how a vote is to be exercised on each item of business, and the Chair of the AGM must follow your instructions.

Questions for the Board or company auditors can be emailed t[o investorrelations@jupitermines.com](mailto:investorrelations@jupitermines.com) no later than 5:00pm (AWST), Friday 22 July 2022.

For, and on behalf of the Board,

**Ian Murray Non-Executive Chair**

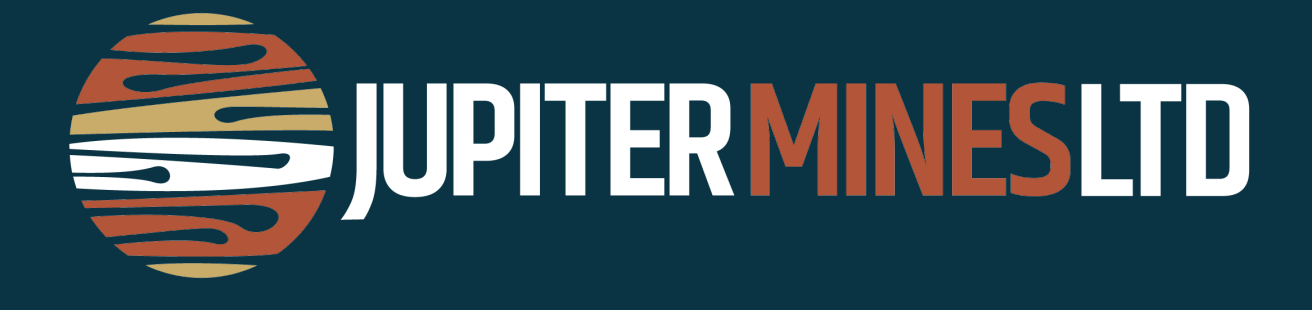

# **Notice of Annual General Meeting, Explanatory Statement and Proxy Form**

Date: Tuesday 26 July 2022 Time: 3:30pm AWST Place: Duxton Hotel, 1 St Georges Terrace, Perth, WA and online via audio webcast at https://meetings.linkgroup.com/JMS22

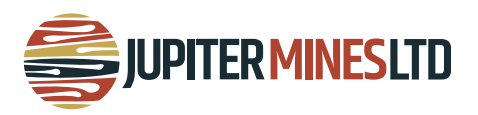

# **CONTENTS**

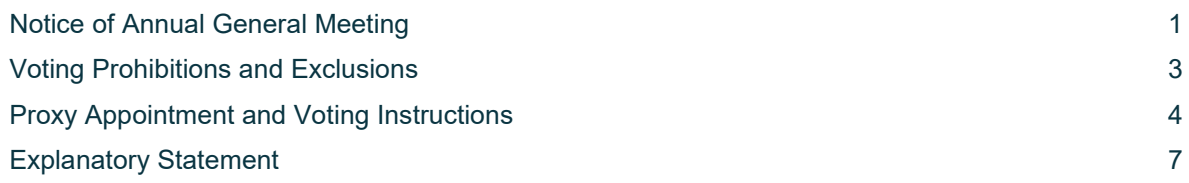

# **Important dates**

An indicative timetable of key proposed dates is set out below. These dates are indicative only and are subject to change.

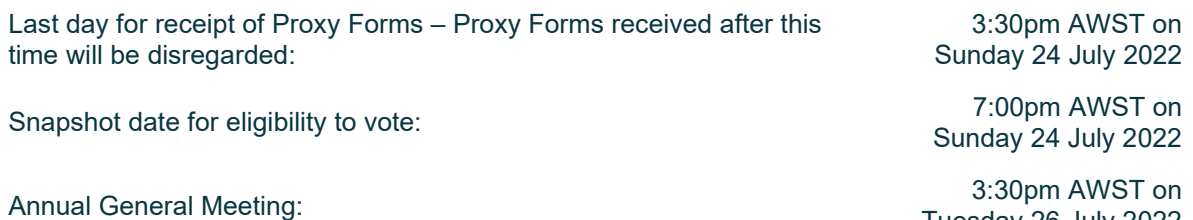

Tuesday 26 July 2022

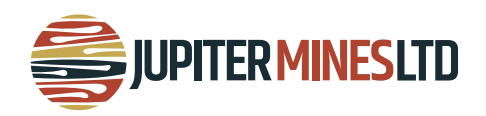

# **NOTICE OF ANNUAL GENERAL MEETING**

Notice is hereby given that the Annual General Meeting of Jupiter Mines Limited ACN 105 991 740 (**Company**) will be held on **Tuesday 26 July 2022 at 3:30pm AWST**. The Meeting will be held at The Duxton Hotel 1 St Georges Terrace, Perth, Western Australia and online via live audio webcast for attendance by all other Shareholders.

To attend online, enter https://meetings.linkgroup.com/JMS22 into a web browser on your computer or online device:

- Shareholders will need their Shareholder Reference Number (SRN) or Holder Identification Number (HIN) printed on the Proxy Form or your holding statement; and
- Proxyholders will need their proxy code which Link Market Services will provide via email no later than 48 hours prior to the Meeting.

Shareholders will also be able to ask questions via telephone during the Meeting but **must register prior to the Meeting**.

To ask a question via telephone, Shareholders will need to contact Link Market Services on 1800 990 363 or +61 1800 990 363 **prior to the Meeting** to obtain a personalised PIN number.

To ask a question via telephone on the day of the Meeting, please call 1800 870 861 (or if International: +61 2 9189 8866) at 3:30pm AWST on Tuesday 26 July with your PIN ready. You will receive instructions on how to ask a question during the Meeting from the phone moderator.

If your holding cannot be verified by the moderator, you will attend the Meeting as a visitor and will not be able to ask a question.

All Resolutions will be conducted by poll. More information regarding virtual attendance at the Meeting (including how to vote, comment and ask questions virtually during the Meeting) is available in the Virtual Meeting Online Guide which can be found on the Company's website.

We recommend logging in to our online platform at least 15 minutes prior to the scheduled start time of the Meeting. An online guide will be available on the platform and on the Company's website.

The Explanatory Statement that accompanies and forms part of this Notice, describes the various matters to be considered.

Capitalised terms used in this Notice will, unless the context otherwise requires, have the same meaning given to them in the Glossary as set out in the Explanatory Statement.

# **Agenda**

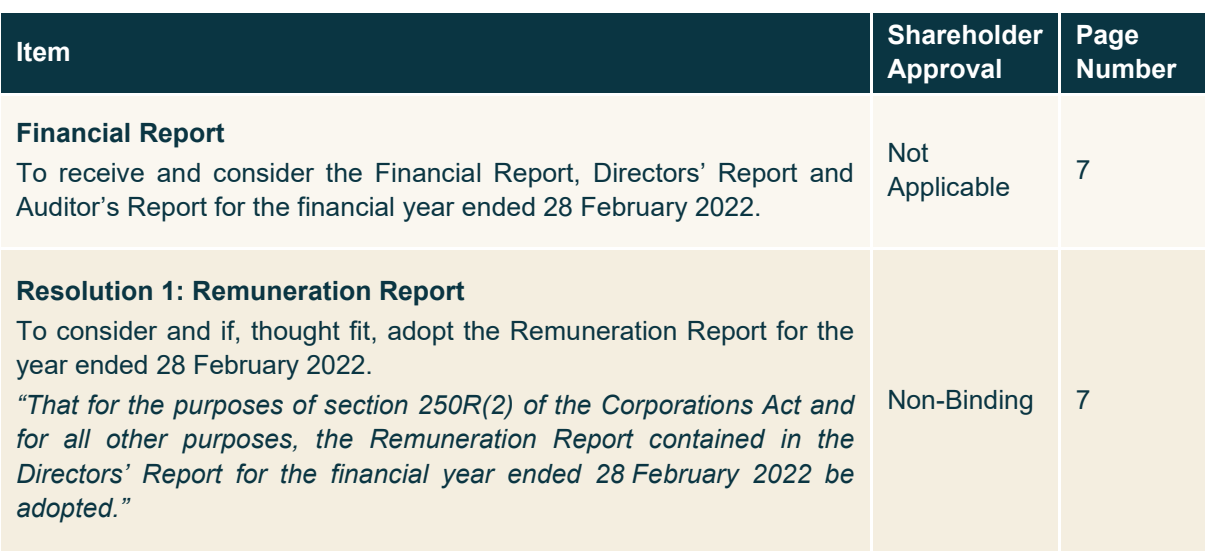

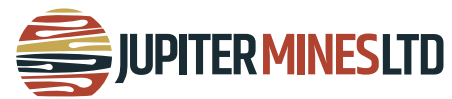

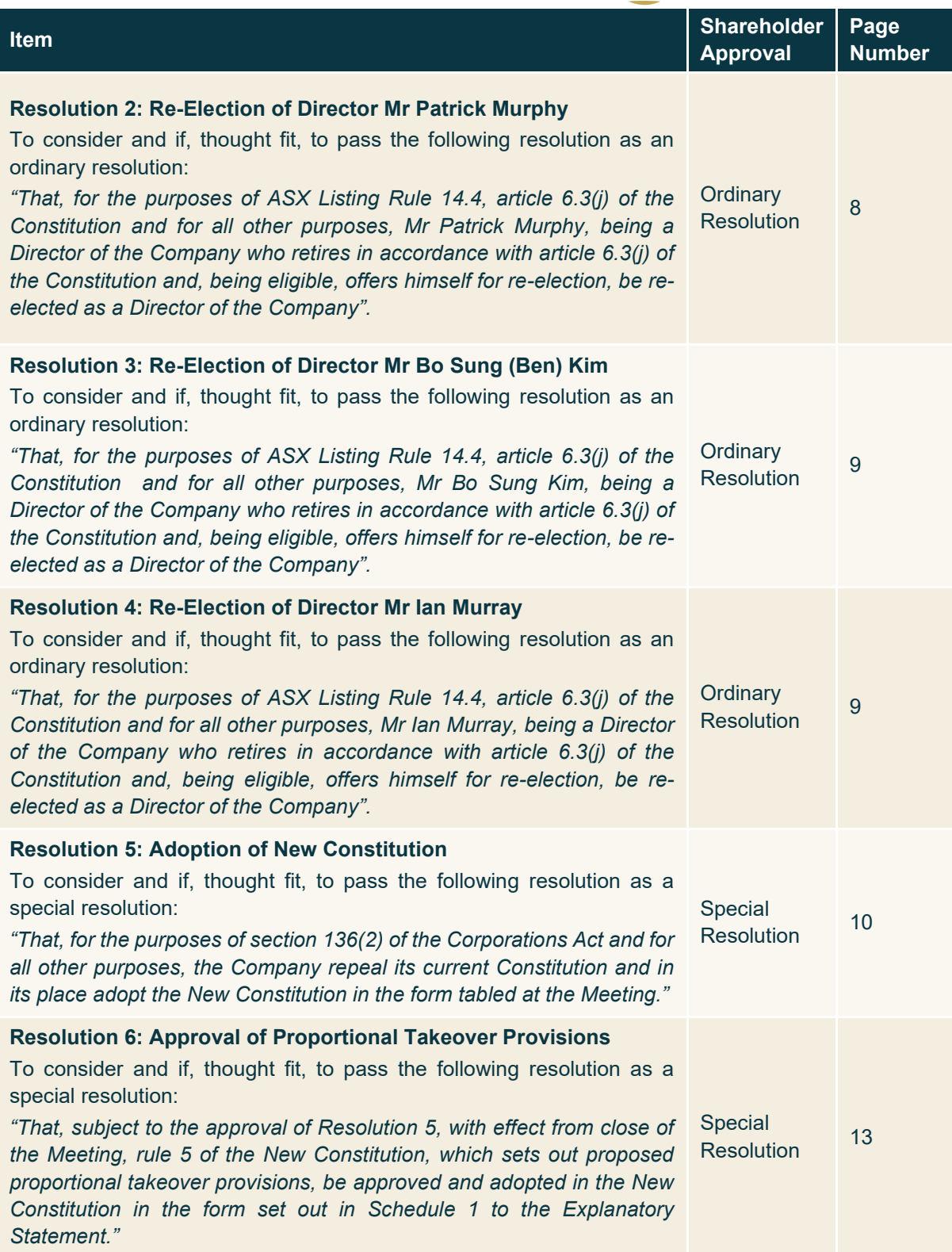

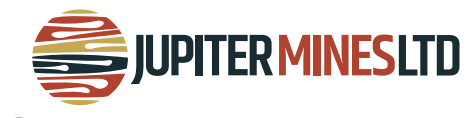

# **VOTING PROHIBITIONS AND EXCLUSIONS**

## **Corporations Act voting prohibitions**

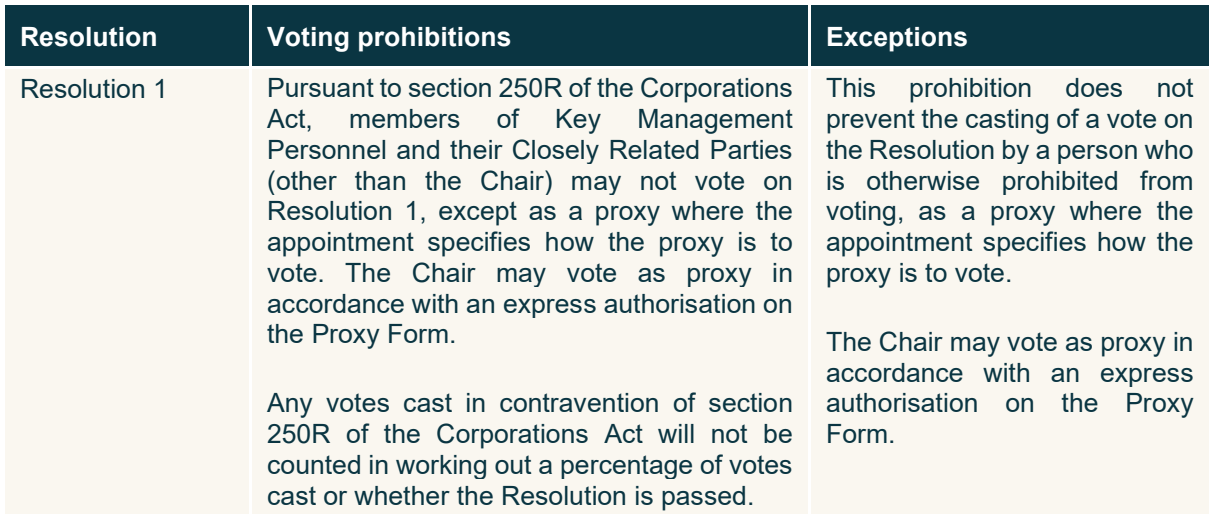

Pursuant to section 250BD of the Corporations Act, members of Key Management Personnel and their Closely Related Parties (other than the Chair) may not vote as a proxy on Resolution 1 except where the appointment specifies how the proxy is to vote, or in the case of the Chair, in accordance with an express authorisation on the Proxy Form. Any votes cast in contravention of section 250BD of the Corporations Act will not be counted in working out a percentage of votes cast or whether the Resolution is approved.

By order of the Board

**Ian Murray**  Non-Executive Chair 24 June 2022

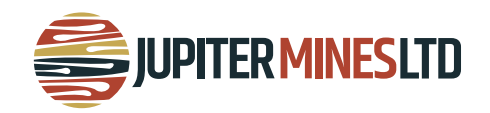

# **PROXY APPOINTMENT AND VOTING INSTRUCTIONS**

## **Proxy Form**

The Proxy Form (and any power of attorney or other authority, if any, under which it is signed) must be received at an address given below before **3:30pm AWST** on **Sunday 24 July 2022** being not later than 48 hours before the commencement of the Meeting. Any Proxy Form received after that time will not be valid. Proxy Forms may be lodged as follows:

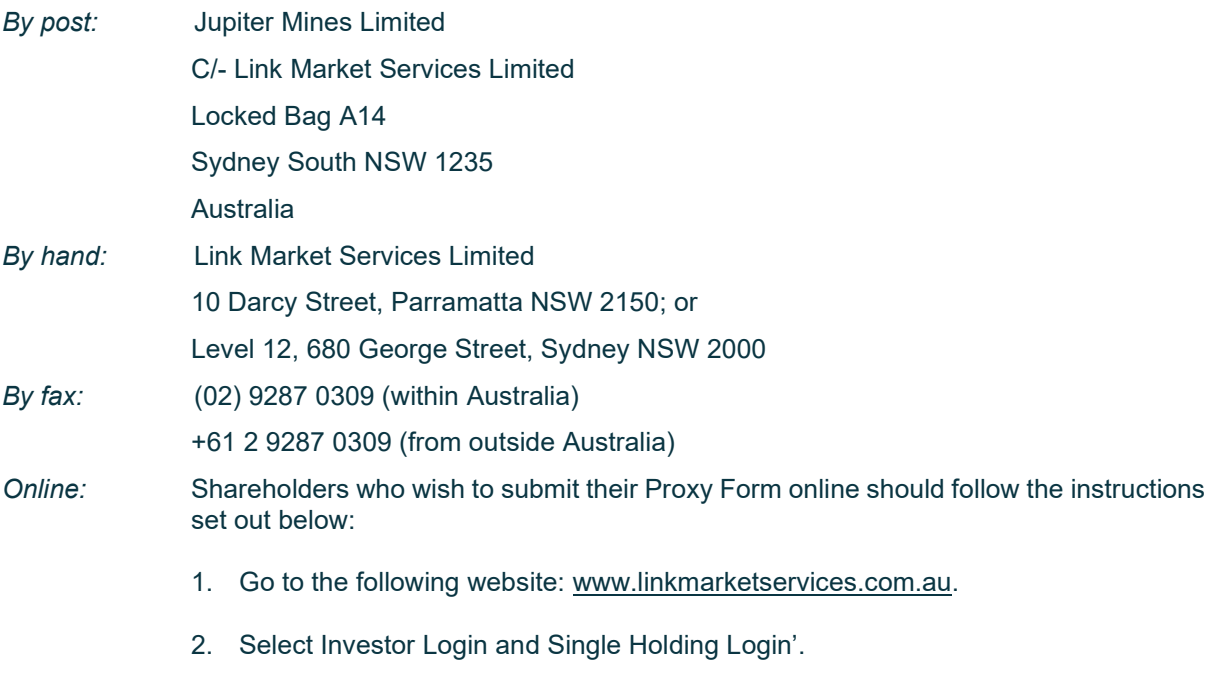

- 3. Enter 'Jupiter Mines Limited' or the ASX code 'JMS' in the 'Issuer Name' field, your Securityholder Reference Number (SRN) or Holder Identification Number (HIN) (which is shown on the reverse of your Proxy Form), postcode, complete the validation process and click 'Login'.
- 4. Select the 'Voting' tab and then follow the prompts.

Shareholders who lodge a Proxy Form online following the instructions above will be deemed to have signed their Proxy Form.

## **Appointment of a proxy**

A Shareholder entitled to attend and vote at the Meeting is entitled to appoint a proxy. The proxy may, but need not be, a Shareholder.

If you wish to appoint the Chair as your proxy, mark the appropriate box on the Proxy Form. If the person you wish to appoint as your proxy is someone other than the Chair, please write the full name of that person. If you leave this section blank, or your named proxy does not attend the Meeting, the Chair will be your proxy.

You are entitled to appoint up to two persons as proxies to attend the Meeting and vote on a poll. If you wish to appoint a second proxy, an additional Proxy Form may be obtained by telephoning the Share Registry on +61 1300 554 474 or you may photocopy the Proxy Form.

To appoint a second proxy, you must on each Proxy Form state (in the appropriate box) the percentage of your voting rights which are the subject of the relevant proxy. If both Proxy Forms do not specify that percentage, each proxy may exercise half your votes. Fractions of votes will be disregarded.

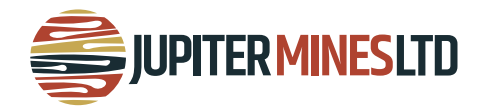

## **Corporate Shareholders**

Corporate Shareholders should comply with the execution requirements set out on the Proxy Form or otherwise with the provisions of section 127 of the Corporations Act. Section 127 of the Corporations Act provides that a company may execute a document without using its common seal if the document is signed by:

- 1. two directors of the company;
- 2. a director and a company secretary of the company; or
- 3. for a proprietary company that has a sole director, that director, if the director is also the sole company secretary or the company does not have a company secretary.

### **Corporate representatives**

A corporation may elect to appoint an individual to act as its representative in accordance with section 250D of the Corporations Act, in which case the Company will require a certificate of appointment of the corporate representative executed in accordance with the Corporations Act. The certificate of appointment must be lodged with the Company and/or the Share Registry before the Meeting.

## **Votes on Resolutions**

All voting on the Resolutions will be conducted by poll. Accordingly, you may only vote by submitting a Proxy Form, by direct voting online before the Annual General Meeting or by direct voting online during the Annual General Meeting.

You may direct your proxy how to vote by placing a mark in the 'FOR', 'AGAINST' or 'ABSTAIN' box opposite the Resolution. All your votes will be cast in accordance with such a direction unless you indicate only a portion of voting rights are to be voted on the Resolutions by inserting the percentage or number of Shares you wish to vote in the appropriate box or boxes. If you do not mark any of the boxes on the Resolutions, your proxy may vote as he or she chooses. If you mark more than one box on a Resolution your vote on that Resolution will be invalid.

### **Chair voting undirected proxies**

If the Chair is your proxy, the Chair will cast your votes in accordance with your directions on the Proxy Form. If you do not mark any of the boxes on the Resolutions, then you expressly authorise the Chair to vote your undirected proxies at his/her discretion.

As at the date of this Notice, the Chair intends to vote undirected proxies FOR each of the Resolutions.

The Proxy Form expressly authorises the Chair to exercise undirected proxies on all Resolutions including Resolution 1 (Adoption of Remuneration Report), even though this Resolution is connected directly or indirectly with the remuneration of a member of Key Management Personnel.

### **Voting eligibility – snapshot date**

For the purposes of determining voting and attendance entitlements at the Annual General Meeting, Shares will be taken to be held by the persons who are registered as holding the Shares at 7:00pm AWST on Sunday 24 July 2022. Accordingly, transactions registered after that time will be disregarded in determining entitlements to attend and vote at the Annual General Meeting.

## **Defined terms**

Capitalised terms used in the Notice and the Explanatory Statement are defined in the Glossary.

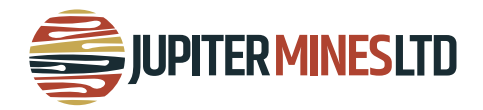

## **Questions from Shareholders**

At the Annual General Meeting, the Chair will allow a reasonable opportunity for Shareholders to ask questions or make comments on the management of the Company and the Remuneration Report.

Mr Brent Steedman of Grant Thornton Audit Pty Ltd, as the auditor responsible for preparing the auditor's report for the year ended 28 February 2022 (or his representative) will attend the Annual General Meeting. The Chair will also allow a reasonable opportunity for Shareholders to ask the auditor questions about:

- the conduct of the audit;
- the preparation and content of the auditor's report;
- the accounting policies adopted by the Company in relation to the preparation of financial statements; and
- the independence of the auditor in relation to the conduct of the audit.

To assist the Board and the auditor of the Company in responding to questions please submit any questions you may have in writing no later than Friday, 22 July 2022:

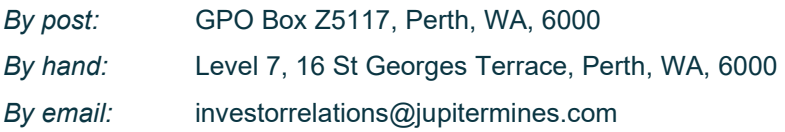

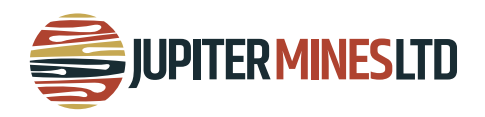

# **EXPLANATORY STATEMENT**

This Explanatory Statement has been prepared for the information of Shareholders in relation to the business to be conducted at the Annual General Meeting.

The purpose of this Explanatory Statement is to provide Shareholders with all information known to the Company which is material to a decision on how to vote on the Resolutions in the accompanying Notice of Annual General Meeting.

This Explanatory Statement should be read in conjunction with the Notice of Annual General Meeting. Capitalised terms in this Explanatory Statement are defined in the Glossary or otherwise in the Explanatory Statement.

## **1. Financial Report**

The Corporations Act requires the Directors' Report, Auditor's Report, and the financial statements of the Company for the year ended 28 February 2022 to be tabled at the Annual General Meeting. These reports are contained in the Company's 2022 Annual Report.

Neither the Corporations Act nor the Company's Constitution requires a vote of Shareholders on the Reports or Financial Statements. However, Shareholders will be given reasonable opportunity to raise questions on the reports and ask questions of the Company's auditor.

The Company advises that a copy of its 2022 Annual Report, is available to download at the website address, www.jupitermines.com.

## **2. Resolution 1: Remuneration Report**

## **2.1 Background**

The Remuneration Report is set out in the Directors' Report in the Company's 2022 Annual Report which is available at [https://www.jupitermines.com/investor-relations/reports/annual](https://www.jupitermines.com/investor-relations/reports/annual-reports)[reports.](https://www.jupitermines.com/investor-relations/reports/annual-reports) The Remuneration Report sets out the remuneration arrangements for Directors and Key Management Personnel of the Company. The Chair will allow a reasonable opportunity for Shareholders to ask questions about, or make comments on, the Remuneration Report.

## **2.2 Voting on Remuneration Report**

The Corporations Act requires the Company to put a resolution to Shareholders that the Remuneration Report be adopted. In accordance with section 250R(3) of the Corporations Act, the vote on the Resolution is advisory only and does not bind the Directors or the Company.

In accordance with Division 9 of Part 2G.2 of the Corporations Act, if 25% or more of votes that are cast are voted against the adoption of the Remuneration Report at two consecutive Annual General Meetings, Shareholders will be required to vote at the second of those Annual General Meetings on a resolution (a "spill resolution") that another meeting be held within 90 days at which all of the Company's Directors (other than the Managing Director) must go up for reelection.

At the date of this Notice, the position of Managing Director is effectively performed by the Company's acting Chief Executive Officer (who is also a Director), Mr Scott Winter.

At the 2020 and 2021 annual general meetings, the votes against the remuneration report were more than 25% of the votes cast on the resolution (a first and second strike). This required a spill resolution to be put to Shareholders at the 2021 meeting, which was passed, and a subsequent Spill Meeting held. Accordingly, if more than 25% of votes are cast against this resolution at this Meeting, a spill resolution will not be required to be put to Shareholders.

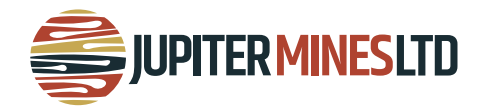

## **2.3 Voting exclusions**

The Company will disregard any votes cast on this Resolution 1 by or on behalf of members of Key Management Personnel whose remuneration details are included in the Remuneration Report and any closely related parties of those persons.

Key Management Personnel of the Company are the Directors and those other persons having authority and responsibility for planning, directing and controlling the activities of the Company, directly or indirectly. The Remuneration Report identifies the Company's Key Management Personnel for the financial year ended 2022. Their closely related parties are defined by the Corporations Act and include certain of their family members, dependants and companies they control.

If you appoint the Chair as your proxy and have not directed him how to vote, you are expressly authorising the Chair to cast your undirected proxy on this Resolution 1 in accordance with his stated intentions. The Chair intends to vote all undirected proxies FOR this Resolution 1.

If you appoint any other member of the Board, a member of senior management who is named in the Remuneration Report, or their closely related parties as your proxy, they will not be able to vote your proxy on this resolution unless you have directed them how to vote.

## **2.4 Board Recommendation**

The Board unanimously recommends that Shareholders vote **in favour** of adopting the Remuneration Report.

The Chair intends to vote undirected proxies **in favour** of Item 1.

## **3. Resolution 2: Re-Election of Director Mr Patrick Murphy**

In accordance with article 6.2(b) of the Company's Constitution, Mr Murphy was appointed to the Board on 1 December 2021.

Article 6.3(j) of the Company's Constitution provides that a Director appointed under article 6.2(b) must retire at the next annual general meeting of the Company, and is eligible for reelection at that meeting.

In accordance with Listing Rule 14.4 and article 6.3(j) of the Company's Constitution, Mr Murphy will retire and, being eligible, offers himself for re-election.

Mr Murphy is a managing director of AMCI, a substantial shareholder of Jupiter. Hence Mr Murphy is not considered to be an independent director.

Mr Murphy is an experienced mining investment professional, having spent 15 years at AMCI and the global investment group Macquarie. He has specialised in deploying capital in the raw materials and mining industries for his entire career. Mr Murphy has global experience and a proven pedigree in identifying and successfully executing value enhancing initiatives in the industry. He holds board positions for a number of AMCI companies and is non-executive director of ASX listed Juno Minerals Limited (ASX:JNO) and Green Technology Metals (ASX:GT1).

Education and Qualifications: LLB and B. Com (University of Western Australia).

## **3.1 Board Recommendation**

The Board, other than Mr Murphy, unanimously recommends that Shareholders vote **in favour** of the re-election of Mr Murphy.

The Chair intends to vote undirected proxies **in favour** of Item 3.

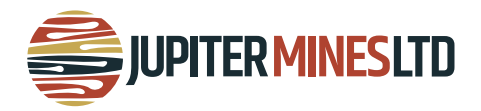

## **4. Resolution 3: Re-Election of Director Mr Bo Sung (Ben) Kim**

In accordance with article 6.2(b) of the Company's Constitution, Mr Kim was appointed to the Board on 15 February 2022.

Article 6.3(j) of the Company's Constitution provides that a Director appointed under article 6.2(b) must retire at the next annual general meeting of the Company, and is eligible for reelection at that meeting.

In accordance with Listing Rule 14.4 and article 6.3(j) of the Company's Constitution, Mr Kim will retire and, being eligible, offers himself for re-election.

Mr Kim is the Managing Director of POSCO Australia, a substantial shareholder of Jupiter. Hence Mr Kim is not considered to be an independent Director.

Mr Kim has built his career in POSCO in the Management Planning Team and the Raw Materials Division.

Education and Qualifications: B.A. Politics (Griffith University), M.A. International Relations (University of Queensland).

## **4.1 Board Recommendation**

The Board, other than Mr Kim, unanimously recommends that Shareholders vote **in favour** of the re-election of Mr Kim.

The Chair intends to vote undirected proxies **in favour** of Item 4.

## **5. Resolution 4: Re-Election of Director Mr Ian Murray**

In accordance with article 6.2(b) of the Company's Constitution, Mr Murray was appointed to the Board on 16 February 2022.

Article 6.3(j) of the Company's Constitution provides that a Director appointed under article 6.2(b) must retire at the next annual general meeting of the Company, and is eligible for reelection at that meeting.

In accordance with Listing Rule 14.4 and article 6.3(j) of the Company's Constitution, Mr Murray will retire and, being eligible, offers himself for re-election.

Mr Murray is considered to be an independent Director.

Mr Murray is a Chartered Accountant, a Member of Australian Institute of Company Directors, and holds an Executive degree in Advanced Management & Leadership from the University of Oxford (Saïd Business School). With over 25 years' mining industry experience in senior leadership positions, including the position of Executive Chair and Managing Director of Gold Road Resources Ltd (ASX:GOR) and DRDGold Ltd (NYSE & JSE:DRD), he has also held executive positions with international 'Big Four' accounting firms.

Mr Murray has a wealth of financial, corporate, project development, mergers and acquisitions, and operational experience across Australia, Africa, Asia Pacific and North America. Most recently, Mr Murray led Gold Road as it transitioned from small market capitalisation explorer to large scale plus billion dollar gold producer. Mr Murray has been the recipient of many awards during his leadership of Gold Road, including the Gavin Thomas award for leadership, the Diggers and Dealers Deal of the year award in 2017, after winning the best emerging company award in 2011 as well as the CEO of the year award form CEO Magazine.

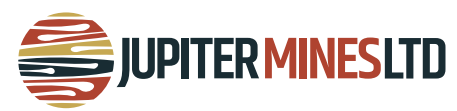

Mr Murray is currently the Non-Executive Chair of Matador Mining Limited, Non-Executive Director of Black Rock Mining Limited and Geopacific Resources Limited, as well as volunteering on non-for-profit and charity Miners Promise Ltd.

Education and Qualifications: B.Com and GDA (University of Cape Town), FCA, MAICD

## **5.1 Board Recommendation**

The Board, other than Mr Murray, unanimously recommends that Shareholders vote **in favour** of the re-election of Mr Murray.

The Chair intends to vote undirected proxies **in favour** of Item 5.

## **6. Resolution 5: Adoption of New Constitution**

## **6.1 Background**

The Company's current Constitution was adopted in July 2018. Since that time there have been a number of changes to the Corporations Act, ASX Listing Rules and ASX Settlement Operating Rules that affect matters set out in the Constitution.

Accordingly, the Company has conducted a review of the Constitution to bring it into line with current law and best market practice. As the changes introduced affect numerous provisions in the Constitution, it is proposed that a new constitution be adopted, rather than amending the current Constitution.

A summary of the key material differences between the current Constitution and the New Constitution is set out below. This summary is not intended to be an exhaustive explanation of all the changes effected by the adoption of the New Constitution. A copy of the New Constitution will be tabled at the Meeting and is available on the Company's website: [www.jupitermines.com/2022AGM.](http://www.jupitermines.com/2022AGM) 

### **6.2 Summary of Proposed Changes**

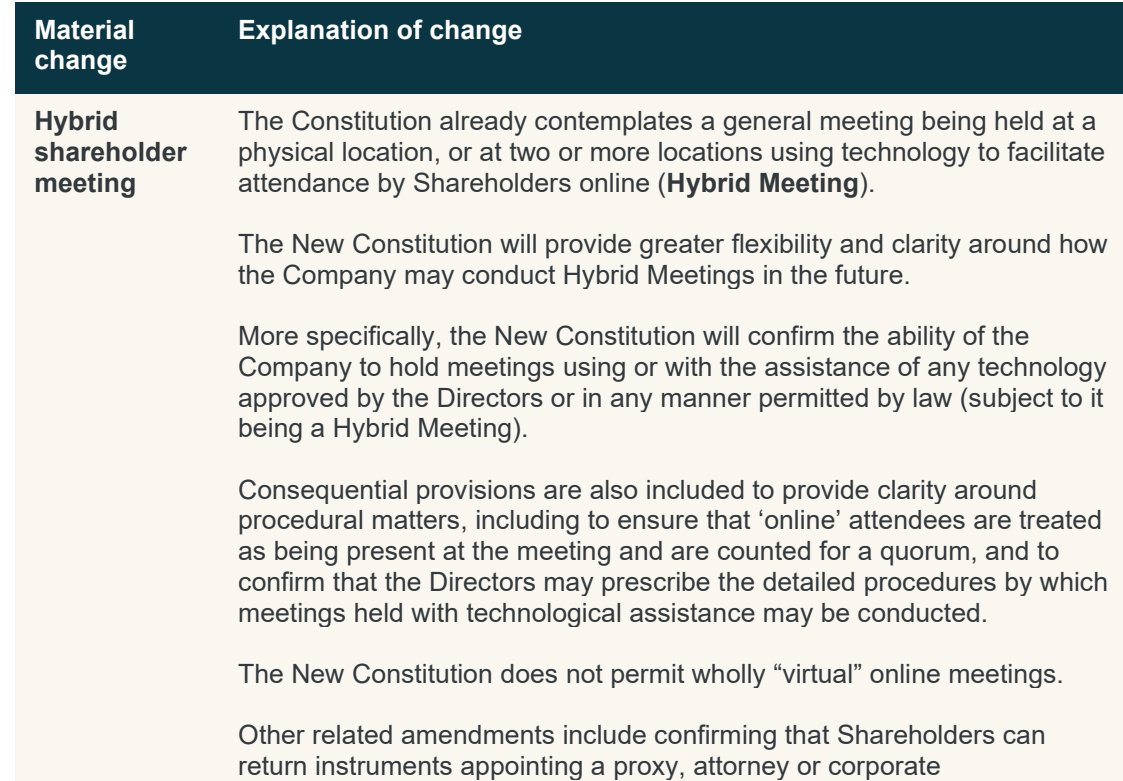

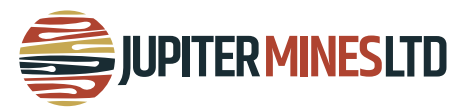

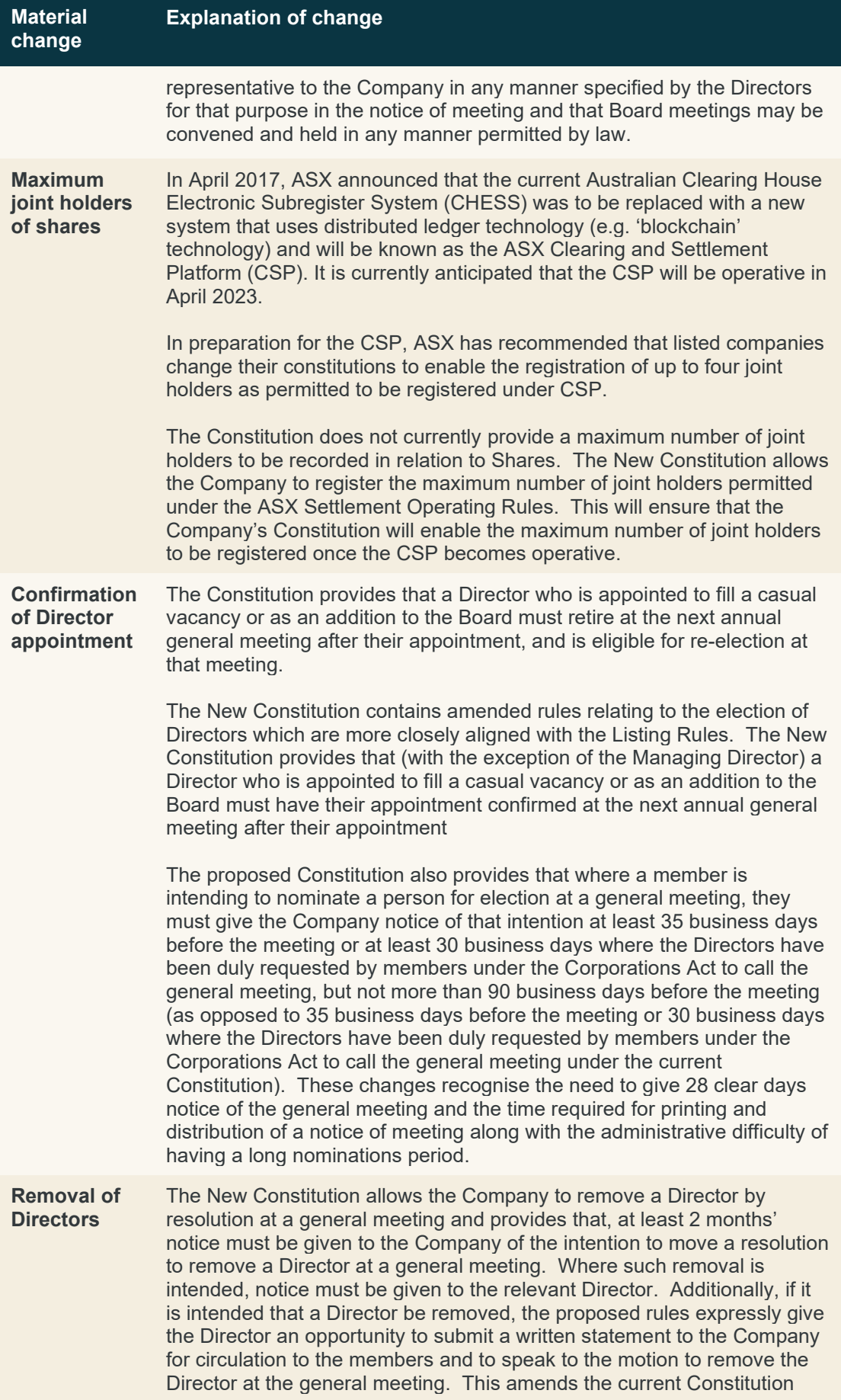

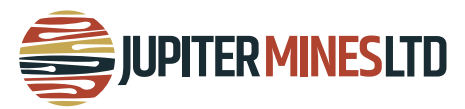

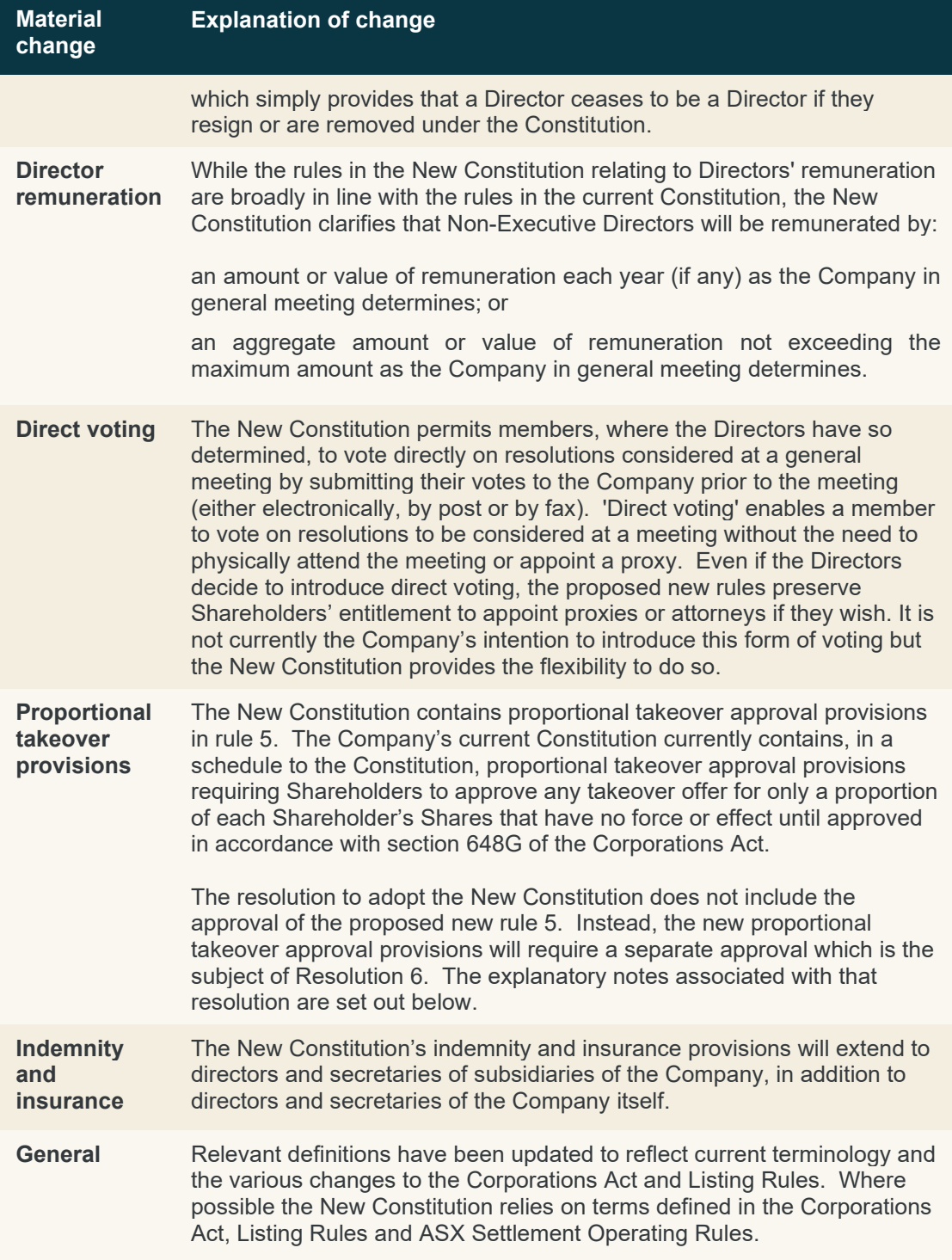

## **6.3 Board Recommendation**

The Board unanimously recommends that Shareholders vote **in favour** of approving the New Constitution in Item 6.

The Chair intends to vote undirected proxies **in favour** of Item 6.

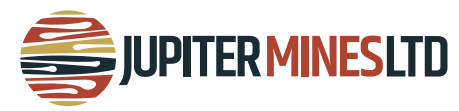

## **7. Resolution 6: Approval of Proportional Takeover Provisions**

## **7.1 Background**

As a part of the proposal to adopt the New Constitution pursuant to Resolution 5, it is intended to insert into the New Constitution the proposed rule 5 (as set out in Schedule 1 to this Explanatory Statement), which contains proportional takeover provisions. Consideration and approval of Resolution 6 is conditional on approval of Item 5. These provisions are designed to assist Shareholders to receive proper value for their Shares if a proportional takeover bid is made for the Company.

Approval of the proposed proportional takeover provisions must be approved by a special resolution, requiring approval of 75% of the votes cast by Shareholders present and eligible to vote (in person, by proxy, by attorney or, in the case of a corporate Shareholder, by a corporate representative). If approved, the proposed proportional takeover provisions will be in exactly the same terms as rule 5 of the New Constitution and will have effect for a three year period commencing on 26 July 2022. Rule 5 is set out in full in Schedule 1 of this Notice.

## **7.2 Effect**

If a proportional takeover bid is made, the Directors must:

- convene a general meeting no less than 14 days before the end of the bid period; and
- allow Shareholders to vote on a resolution to approve the proportional takeover bid.

The bidder and its associates are not allowed to vote on the resolution.

If the bid is rejected, binding acceptances are required to be rescinded, and all unaccepted offers and offers failing to result in binding contracts are taken to have been withdrawn.

If the bid is approved, the transfers resulting from the bid may be registered provided they comply with other provisions of the Corporations Act and the New Constitution.

If no resolution is voted on by the above deadline, a resolution approving the bid is taken to have been passed.

The proportional takeover provisions do not apply to full takeover bids and will only apply until 26 July 2025, unless renewed by Shareholders.

### **7.3 Reasons for Adoption**

As a proportional takeover bid involves an offer for only a proportion of each Shareholder's Shares, a bidder may acquire control of the Company:

- without Shareholders having the chance to sell all their Shares, leaving them as part of a minority interest in the Company; and
- without payment of an adequate control premium.

The Board considers that the proportional takeover provisions should be approved as they lessen the risk of a bidder obtaining control without adequately compensating existing Shareholders as they allow Shareholders to decide collectively whether a proportional takeover bid is acceptable and appropriately priced.

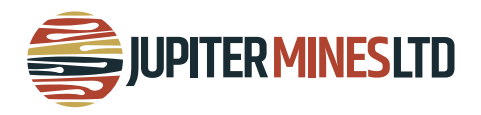

## **7.4 Potential Advantages and Disadvantages**

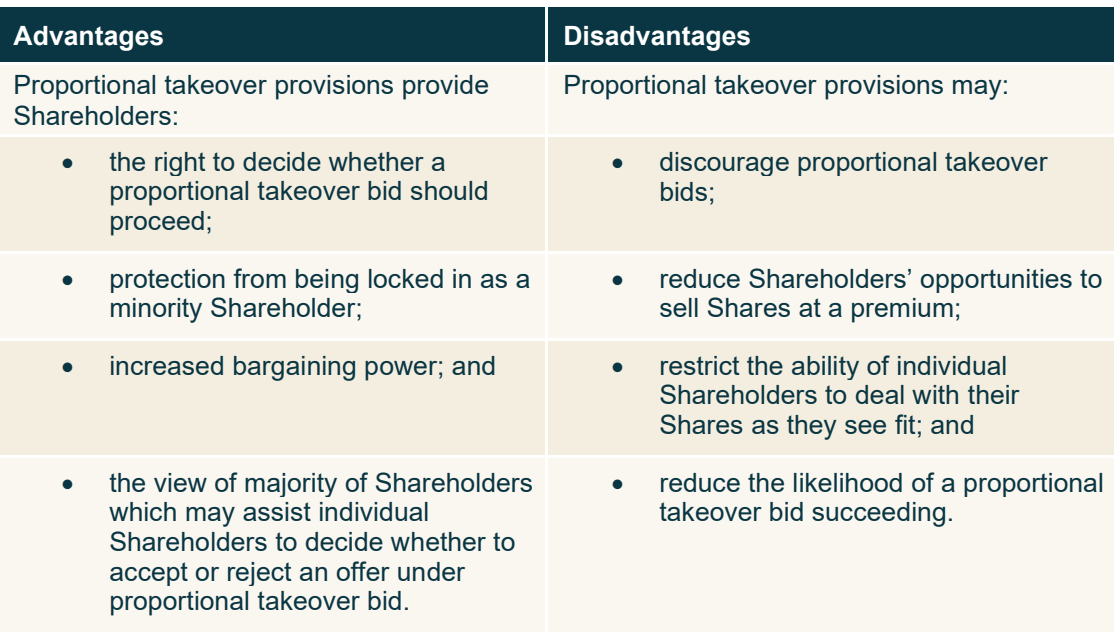

The Board considers that the potential advantages for Shareholders of the proportional takeover approval provisions outweigh the potential disadvantages.

## **7.5 Knowledge of Acquisition Proposals**

As at the date of this Notice, no Director is aware of any proposal by any person to acquire, or to increase the extent of, a substantial interest in the Company.

## **7.6 Board Recommendation**

The Board unanimously recommends that Shareholders vote **in favour** of the approval of the proportional takeover provisions.

The Chair intends to vote undirected proxies **in favour** of Item 7.

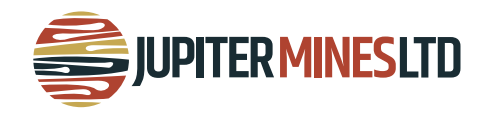

# **GLOSSARY OF DEFINED TERMS**

In this Explanatory Statement, the following terms have the following meaning unless the context otherwise requires:

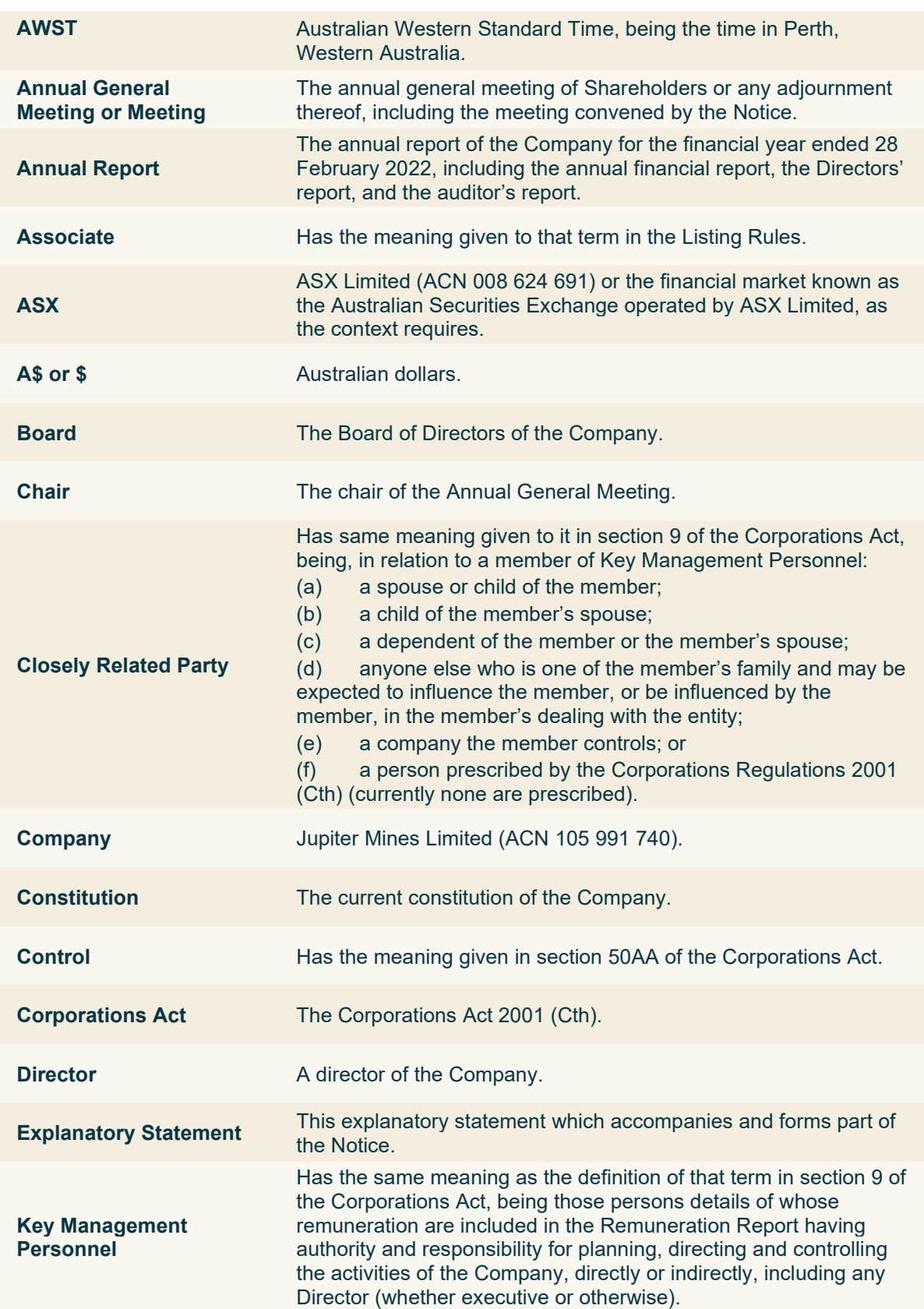

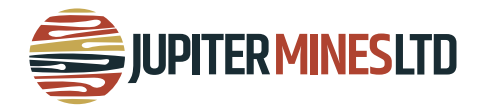

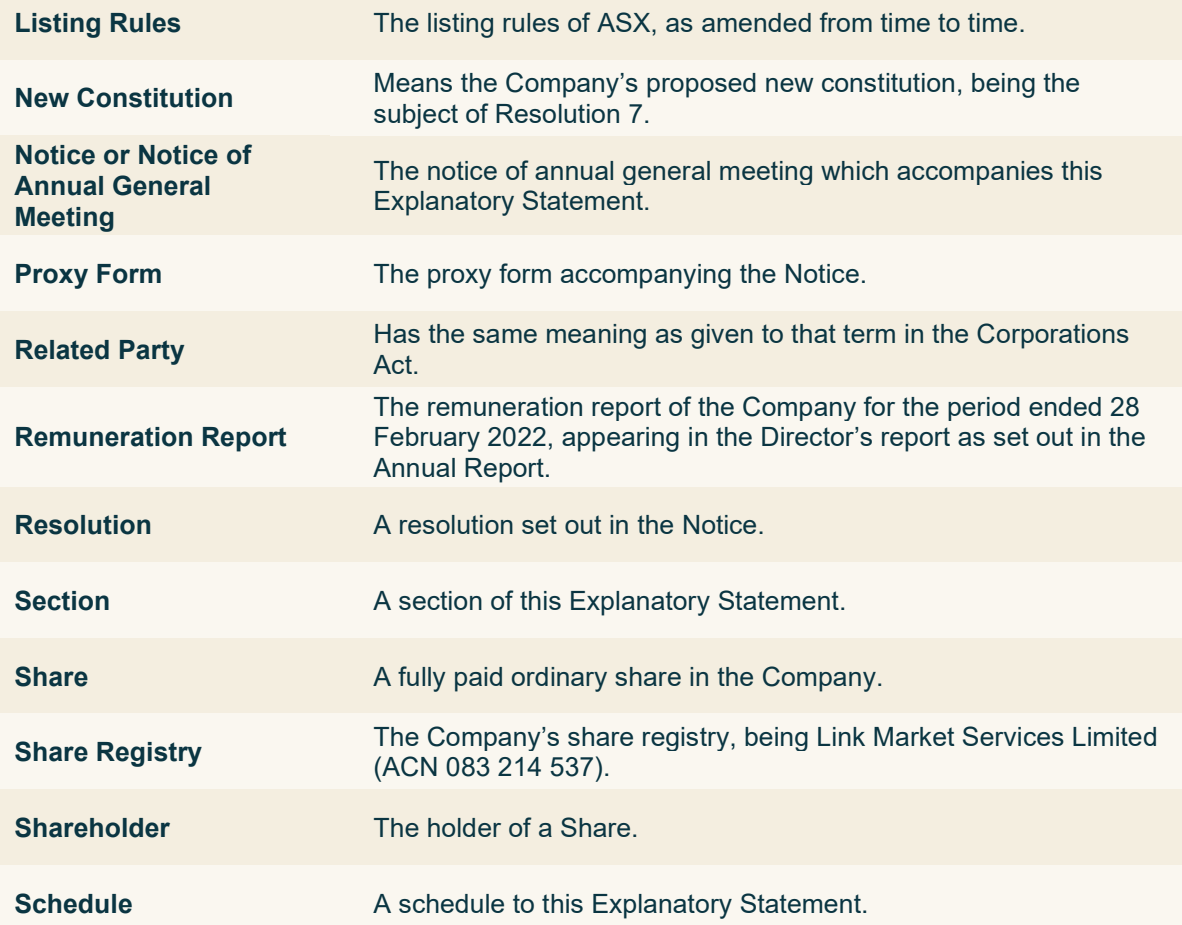

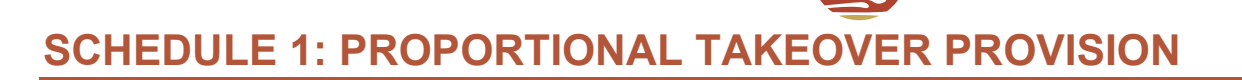

#### **Constitution Rule 5: Approval required for proportional takeover**

#### **5.1 Definitions**

In this **Rule 5**:

**Approving Resolution** means a resolution of Eligible Shareholders approving a Proportional Takeover.

**JUPITER MINESLTD** 

**Deadline** means the day which is the 14th day before the last day of the bid period for a Proportional Takeover.

**Proportional Takeover** means offers for shares made under a proportional takeover bid within the meaning of the Corporations Act.

**Eligible Shareholder** means a person (other than the bidder or an associate of the bidder) who, as at the end of the day on which the first offer under a Proportional Takeover was made, held shares in the class of shares to which the Proportional Takeover relates.

#### **5.2 Transfer not to be registered**

The registration of a transfer giving effect to a contract resulting from the acceptance of an offer made under a Proportional Takeover is prohibited unless and until an Approving Resolution is passed (or is taken to have been passed) in accordance with this Constitution.

#### **5.3 Approving Resolution**

- (a) Where offers have been made under a Proportional Takeover, the directors must, before the Deadline, convene a meeting of the Eligible Shareholders to vote on the Approving Resolution for the purpose of considering and, if thought fit, passing a resolution to approve the Proportional Takeover.
- (b) The provisions of this Constitution relating to general meetings apply, with such modification as is necessary to a meeting convened under this Rule 5.3 as if that meeting were a general meeting.
- (c) Any vote cast on an Approving Resolution by the bidder or any of its associates will be disregarded.
- (d) An Approving Resolution that has been voted on is taken to have been passed if the proportion that the number of votes in favour of the resolution bears to the total number of votes on the resolution is greater than 50%, and otherwise is taken to have been rejected.
- (e) If an Approving Resolution is voted on in accordance with this Rule 5.3 before the Deadline, a director or a secretary must, on or before the Deadline, give the bidder and the Exchange (if required) notice stating that an Approving Resolution has been voted on and whether it was passed or rejected.
- $(f)$  If no Approving Resolution has been voted on in accordance with this clause as at the end of the day before the Deadline, an Approving Resolution is taken, for the purposes of this Rule 5.3, to have been passed in accordance with those provisions.

#### **5.4 Cessation of effect**

**Rules 5.1** to **5.3** cease to have effect at the end of three years after:

- (a) where those clauses have not been renewed since their adoption, the date on which those clauses were adopted by the Company; or
- (b) if those clauses have been renewed since their adoption, the date on which they were last renewed.

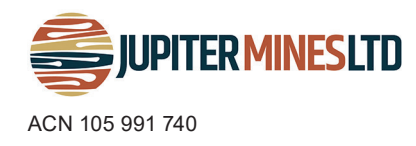

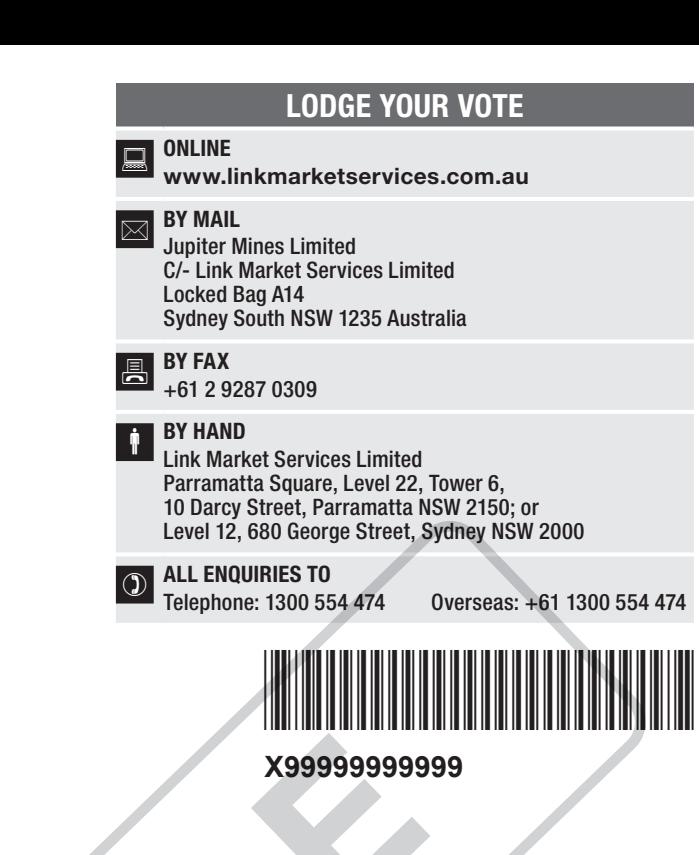

Name Email

# PROXY FORM

I/We being a member(s) of Jupiter Mines Limited and entitled to participate in and vote hereby appoint:

## APPOINT A PROXY

STEP 1

STEP 3

the Chairman of the Meeting (mark box)

OR if you are NOT appointing the Chairman of the Meeting as your proxy, please write the name and email of the person or body corporate you are appointing as your proxy. An email will be sent to your appointed proxy with details on how to access the virtual meeting.

or failing the person or body corporate named, or if no person or body corporate is named, the Chairman of the Meeting, as my/our proxy to act on my/our behalf (including to vote in accordance with the following directions or, if no directions have been given and to the extent permitted by the law, as the proxy sees fit) at the Annual General Meeting of the Company to be held at 3:30pm (AWST) on Tuesday, 26 July 2022 (the Meeting) and at any postponement or adjournment of the Meeting

The Meeting will be conducted as a hybrid event. You can participate by attending in person at The Duxton Hotel, 1 St Georges Terrace, Perth, WA or logging in online at https://meetings.linkgroup.com/JMS22 (refer to details in the Virtual Annual General Meeting Online Guide). To access the Notice of Annual General Meeting this can be viewed and downloaded at the Company's website at https://www.jupitermines.com/.

Important for Resolution 1: If the Chairman of the Meeting is your proxy, either by appointment or by default, and you have not indicated your voting intention below, you expressly authorise the Chairman of the Meeting to exercise the proxy in respect of Resolution 1, even though the Resolution is connected directly or indirectly with the remuneration of a member of the Company's Key Management Personnel (KMP).

The Chairman of the Meeting intends to vote undirected proxies in favour of each item of business.

## VOTING DIRECTIONS

Proxies will only be valid and accepted by the Company if they are signed and received no later than 48 hours before the Meeting. Please read the voting instructions overleaf before marking any boxes with an  $\boxtimes$ 

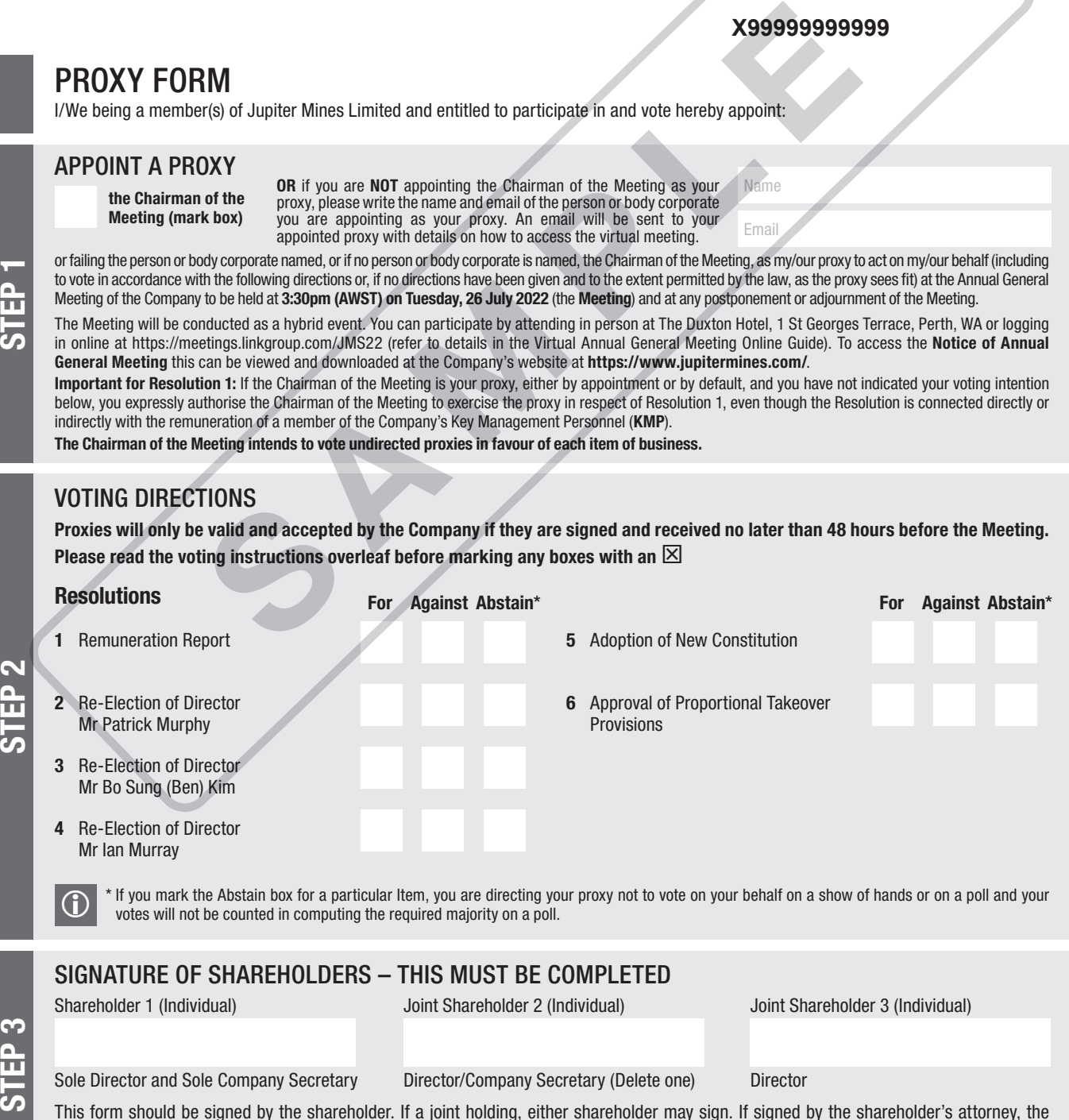

This form should be signed by the shareholder. If a joint holding, either shareholder may sign. If signed by the shareholder's attorney, the power of attorney must have been previously noted by the registry or a certified copy attached to this form. If executed by a company, the form must be executed in accordance with the company's constitution and the *Corporations Act 2001* (Cth).

**JMS PRX2201N**

TAR SERIKA SERIKA SERIKA SERIKA SERIKA SERIKA SERIKA SERIKA SERIKA SERIKA SERIKA SERIKA SERIKA SERIKA SERIKA S

THE REAL PROPERTY AND A REAL PROPERTY AND A REAL PROPERTY AND A REAL PROPERTY.

### YOUR NAME AND ADDRESS

This is your name and address as it appears on the Company's share register. If this information is incorrect, please make the correction on the form. Shareholders sponsored by a broker should advise their broker of any changes. Please note: you cannot change ownership of your shares using this form.

#### APPOINTMENT OF PROXY

If you wish to appoint the Chairman of the Meeting as your proxy, mark the box in Step 1. If you wish to appoint someone other than the Chairman of the Meeting as your proxy, please write the name of that individual or body corporate in Step 1. A proxy need not be a shareholder of the Company.

#### DEFAULT TO CHAIRMAN OF THE MEETING

Any directed proxies that are not voted on a poll at the Meeting will default to the Chairman of the Meeting, who is required to vote those proxies as directed. Any undirected proxies that default to the Chairman of the Meeting will be voted according to the instructions set out in this Proxy Form, including where the Resolution is connected directly or indirectly with the remuneration of KMP.

#### VOTES ON ITEMS OF BUSINESS – PROXY APPOINTMENT

You may direct your proxy how to vote by placing a mark in one of the boxes opposite each item of business. All your shares will be voted in accordance with such a direction unless you indicate only a portion of voting rights are to be voted on any item by inserting the percentage or number of shares you wish to vote in the appropriate box or boxes. If you do not mark any of the boxes on the items of business, your proxy may vote as he or she chooses. If you mark more than one box on an item your vote on that item will be invalid. TRINESS – PROXY APPOINTMENT<br>
SINESS – PROXY APPOINTMENT<br>
SINESS – PROXY APPOINTMENT<br>
IN the spin of the strate work in the spin of the strate with the strate the strate of the strate of the strate of the strate in the spin

#### APPOINTMENT OF A SECOND PROXY

You are entitled to appoint up to two persons as proxies to participate in the Meeting and vote on a poll. If you wish to appoint a second proxy, an additional Proxy Form may be obtained by telephoning the Company's share registry or you may copy this form and return them both together.

To appoint a second proxy you must:

(a) on each of the first Proxy Form and the second Proxy Form state the percentage of your voting rights or number of shares applicable to that form. If the appointments do not specify the percentage or number of votes that each proxy may exercise, each proxy may exercise half your votes. Fractions of votes will be disregarded; and

(b) return both forms together.

#### SIGNING INSTRUCTIONS

You must sign this form as follows in the spaces provided:

Individual: where the holding is in one name, the holder must sign.

Joint Holding: where the holding is in more than one name, either shareholder may sign.

Power of Attorney: to sign under Power of Attorney, you must lodge the Power of Attorney with the registry. If you have not previously lodged this document for notation, please attach a certified photocopy of the Power of Attorney to this form when you return it.

Companies: where the company has a Sole Director who is also the Sole Company Secretary, this form must be signed by that person. If the company (pursuant to section 204A of the *Corporations Act 2001*) does not have a Company Secretary, a Sole Director can also sign alone. Otherwise this form must be signed by a Director jointly with either another Director or a Company Secretary. Please indicate the office held by signing in the appropriate place.

#### CORPORATE REPRESENTATIVES

If a representative of the corporation is to participate in the Meeting the appropriate "Certificate of Appointment of Corporate Representative" must be produced prior to admission in accordance with the Notice of Meeting. A form of the certificate may be obtained from the Company's share registry or online at www.linkmarketservices.com.au.

#### LODGEMENT OF A PROXY FORM

This Proxy Form (and any Power of Attorney under which it is signed) must be received at an address given below by 3:30pm (AWST) on Sunday, 24 July 2022, being not later than 48 hours before the commencement of the Meeting. Any Proxy Form received after that time will not be valid for the scheduled Meeting.

Proxy Forms may be lodged using the reply paid envelope or:

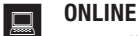

#### www.linkmarketservices.com.au

Login to the Link website using the holding details as shown on the Proxy Form. Select 'Voting' and follow the prompts to lodge your vote. To use the online lodgement facility, shareholders will need their "Holder Identifier" - Securityholder Reference Number (SRN) or Holder Identification Number (HIN).

#### BY MOBILE DEVICE  $\lceil \nceil$

Our voting website is designed specifically for voting online. You can now lodge your proxy by scanning the QR code adjacent or enter the voting link www.linkmarketservices.com.au into your mobile device. Log in using the Holder Identifier and postcode for your shareholding.

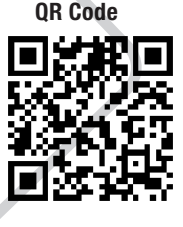

To scan the code you will need a QR code reader application which can be downloaded for free on your mobile device.

## $\overline{\bowtie}$  BY MAIL

Jupiter Mines Limited C/- Link Market Services Limited Locked Bag A14 Sydney South NSW 1235 Australia

**A**<br>B<br>B<br>P<br>FAX +61 2 9287 0309

# **BY HAND**

delivering it to Link Market Services Limited\* Parramatta Square Level 22, Tower 6 10 Darcy Street Parramatta NSW 2150

or

Level 12 680 George Street Sydney NSW 2000

\*During business hours Monday to Friday (9:00am - 5:00pm)

IF YOU WOULD LIKE TO PARTICIPATE IN AND VOTE AT THE ANNUAL GENERAL MEETING, PLEASE BRING THIS FORM WITH YOU. THIS WILL ASSIST IN REGISTERING YOUR ATTENDANCE.

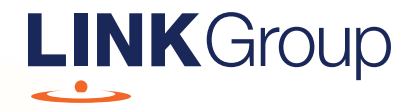

# Virtual Meeting Online Guide

# Before you begin

Ensure your browser is compatible. Check your current browser by going to the website: whatismybrowser.com

Supported browsers are:

- Chrome Version 44 & 45 and after
- Firefox 40.0.2 and after
- Safari OS X v10.9 & OS X v10.10 and after
- Internet Explorer 9 and up

## To attend and vote you must have your securityholder number and postcode.

Appointed Proxy: Your proxy number will be provided by Link before the meeting.

**Please make sure you have this information before proceeding.**

# Virtual Meeting Online Guide

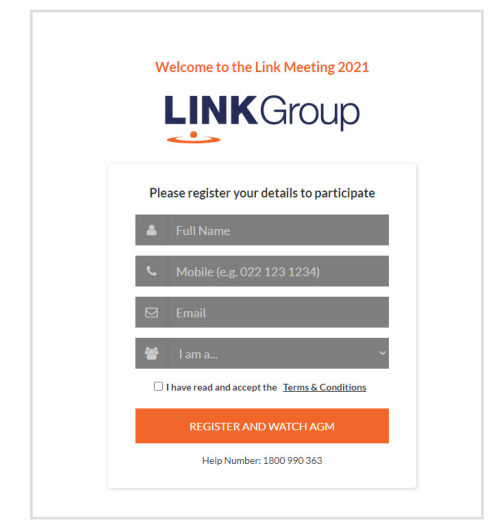

# Step 1

Open your web browser and go to https://meetings.linkgroup.com/JMS22

# Step 2

Log in to the portal using your full name, mobile number, email address, and participant type.

Please read and accept the terms and conditions before clicking on the blue 'Register and Watch Meeting' button.

- On the left a live audio webcast of the Meeting
- On the right the presentation slides that will be addressed during the Meeting
- At the bottom buttons for 'Get a Voting Card', 'Ask a Question' and a list of company documents to download

Note: If you close your browser, your session will expire and you will need to re-register. If using the same email address, you can request a link to be emailed to you to log back in.

# 1. Get a Voting Card

To register to vote – click on the 'Get a Voting Card' button.

This will bring up a box which looks like this.

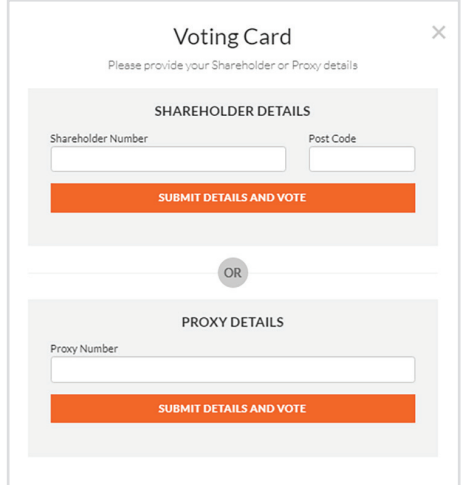

If you are an individual or joint securityholder you will need to register and provide validation by entering your securityholder number and postcode.

If you are an appointed Proxy, please enter the Proxy Number issued by Link in the PROXY DETAILS section. Then click the 'SUBMIT DETAILS AND VOTE' button.

Once you have registered, your voting card will appear with all of the resolutions to be voted on by securityholders at the Meeting (as set out in the Notice of Meeting). You may need to use the scroll bar on the right hand side of the voting card to view all resolutions.

Securityholders and proxies can either submit a Full Vote or Partial Vote.

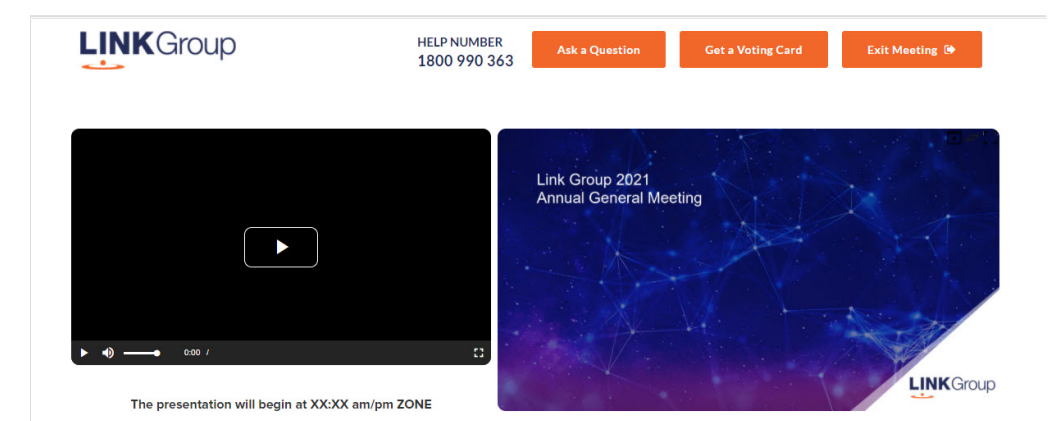

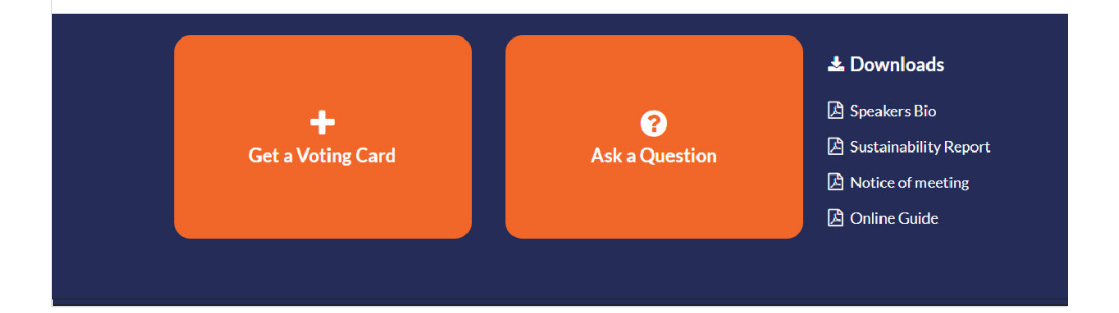

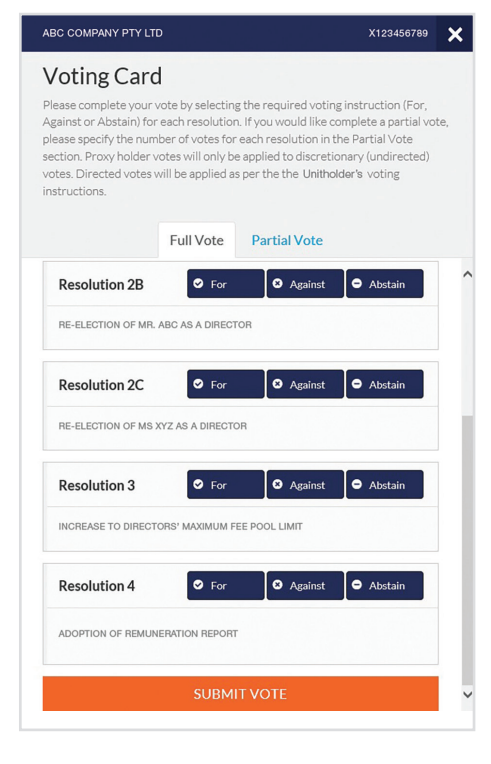

# Full Votes

To submit a full vote on a resolution ensure you are in the **'Full Vote'** tab. Place your vote by clicking on the **'For'**, **'Against'**, or **'Abstain'** voting buttons.

## Partial Votes

To submit a partial vote on a resolution ensure you are in the **'Partial Vote'** tab. You can enter the number of votes (for any or all) resolution/s. The total amount of votes that you are entitled to vote for will be listed under each resolution. When you enter the number of votes it will automatically tally how many votes you have left.

Note: If you are submitting a partial vote and do not use all of your entitled votes, the un-voted portion will be submitted as No Instruction and therefore will not be counted.

Once you have finished voting on the resolutions scroll down to the bottom of the box and click on the **'Submit Vote'** or **'Submit Partial Vote'** button.

**Note:** You can close your voting card without submitting your vote at any time while voting remains open. Any votes you have already made will be saved for the next time you open up the voting card. The voting card will appear on the bottom left corner of the webpage. The message **'Not yet submitted'** will appear at the bottom of the page.

You can edit your voting card at any point while voting is open by clicking on **'Edit Card'**. This will reopen the voting card with any previous votes made.

At the conclusion of the Meeting a red bar with a countdown timer will appear at the top of the Webcast and Slide windows advising the remaining voting time. Please make any changes and submit your voting cards.

Once voting has been closed all submitted voting cards cannot be changed.

# **Virtual Meeting Online Guide**

# 2. How to ask a question

Note: Only securityholders are eligible to ask questions.

If you have yet to obtain a voting card, you will prompted to enter your securityholder number or proxy details before you can ask a question. To ask a question, click on the 'Ask a Question' button either at the top or bottom of the webpage.

The 'Ask a Question' box will then pop up with two sections for completion.

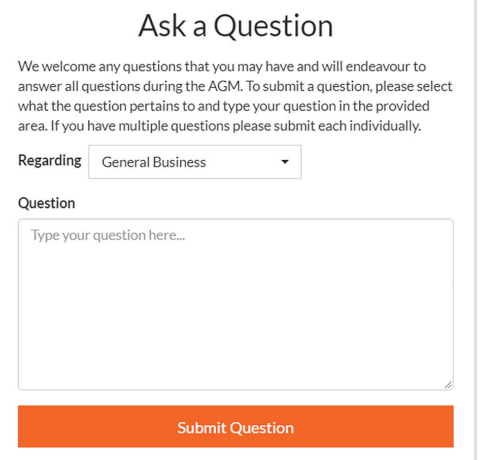

In the 'Regarding' section click on the drop down arrow and select the category/resolution for your question.

Click in the 'Question' section and type your question and click on 'Submit'.

A 'View Questions' box will appear where you can view your questions at any point. Only you can see the questions you have asked.

If your question has been answered and you would like to exercise your right of reply, you can submit another question.

Note that not all questions are guaranteed to be answered during the Meeting, but we will do our best to address your concerns.

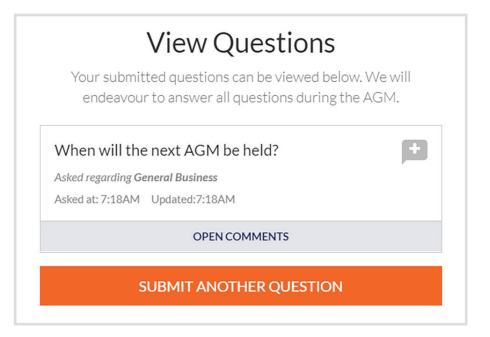

# 3. Downloads

View relevant documentation in the Downloads section.

# 4. Voting closing

Voting will end 5 minutes after the close of the Meeting.

At the conclusion of the Meeting a red bar with a countdown timer will appear at the top of the Webcast and Slide screens advising the remaining voting time. If you have not submitted your vote, you should do so now.

# 5. Phone Participation

## What you will need

- a) Land line or mobile phone
- b) The name of your holding/s
- c) To obtain your unique PIN, please contact Link Market Services on +61 1800 990 363.

## Joining the Meeting via Phone

## Step 1

From your land line or mobile device, call: Conference Call Number: 1800 870 861 International Number: +61 2 9189 8866

## Step 2

You will be greeted with a welcome message and provided instructions on how to participate in the Meeting. Please listen to the instructions carefully.

At the end of the welcome message you will be greeted by a moderator and asked to provide your PIN. This will verify you as a securityholder and allow you to ask a question.

## Step 3

Once the moderator has verified your details you will be placed into a waiting room and will hear music playing.

Note, If your holding cannot be verified by the moderator, you will attend the Meeting as a visitor and will not be able to ask a question.

## Step 4

At the commencement of the Meeting, you will be admitted to the Meeting where you will be able to listen to proceedings.

## Asking a Question

## Step 1

When the Chairman calls for questions on each resolution, you will be asked to press \*1 on your keypad should you wish to raise your hand to ask a question.

## Step 2

The moderator will ask you what item of business your question relates to? Let the moderator know if your question relates to General Business or the Resolution number.

You will also be asked if you have any additional questions.

## Step 3

When it is your time to ask your question, the moderator will introduce you to the meeting, your line will be unmuted and you can then start speaking. Note, if at any time you no longer wish to ask your question, you can lower your hand by pressing \*2 on your key pad. If you also joined the Meeting online, we ask that you mute your laptop or desktop device while you ask your question.

## Step 4

Your line will be muted once your question has been answered.

## Contact us

Australia T +61 1800 990 363 E info@linkmarketservices.com.au